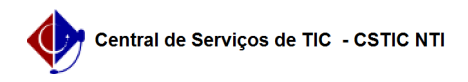

## [Tutorial] Realizar dispensa de componente curricular com equivalência 08/05/2024 17:28:30

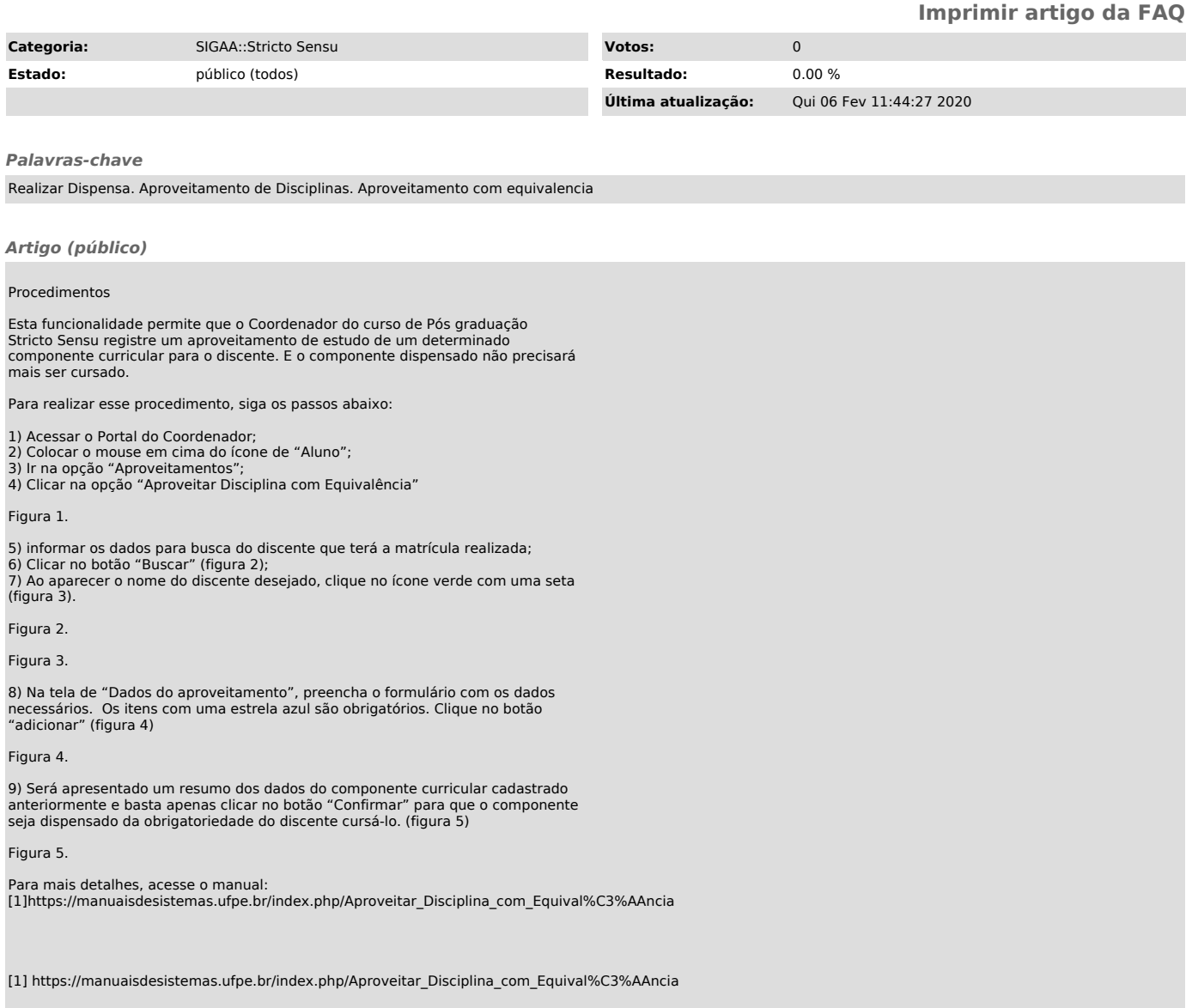